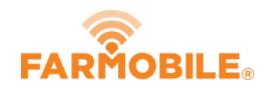

# **Edit Activity Type**

This guide will walk you through the steps required to make a live machine activity adjustment.

Written By: Support

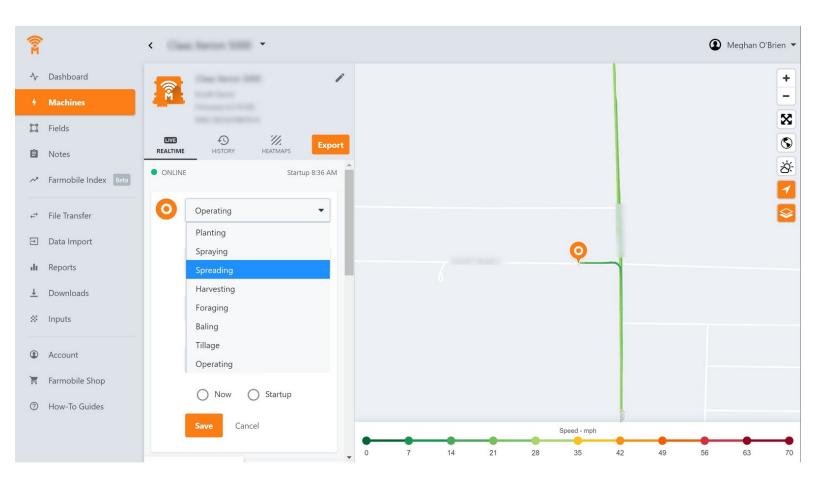

## INTRODUCTION

- Live Machine Adjustments are only available at the Machine level.
- Activity Adjustments carry forward to the end of the day.
  - Per Farmobile PUC<sup>™</sup> device.
- The type of Activity Adjustment you can make depends on the current activity type:
  - Planting
  - Harvest
  - Spreading
  - Spraying

### Step 1 — Select Machines from the Farmobile DataEngine<sup>™</sup> Platform

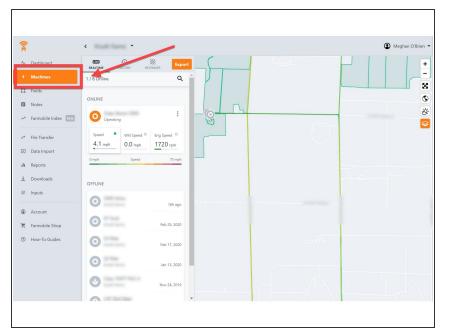

 Selecting Machines from the Farmobile DataEngine platform menu will open the Machines page with all of your Farmobile PUC device listed and displayed on the map.

#### Step 2 — Select a Machine

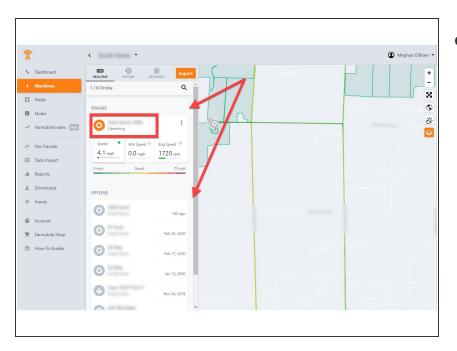

 Select a machine to open the Machine details page.

#### Step 3 — Select Edit

| 👔 e 🔹 🔹 🕄 Distance                                                                                                    | an e 👔 e 🔹 🔹 😨 kapur Share e                                                                                                    | 😤 C Salar -                                                                                                    |
|----------------------------------------------------------------------------------------------------|----------------------------------------------------------------------------------------------------|----------------------------------------------------------------------------------------------------|
| Notes     Notes       Notes     Notes       Notes <th>Conception of the second second</th> <th>Noted Noted N</th> | Conception of the second second | Noted Noted N |

- Select edit to expand the adjustment options.
- The available options to adjust vary based on the current activity type.

#### Step 4 — Make Activity Adjustment

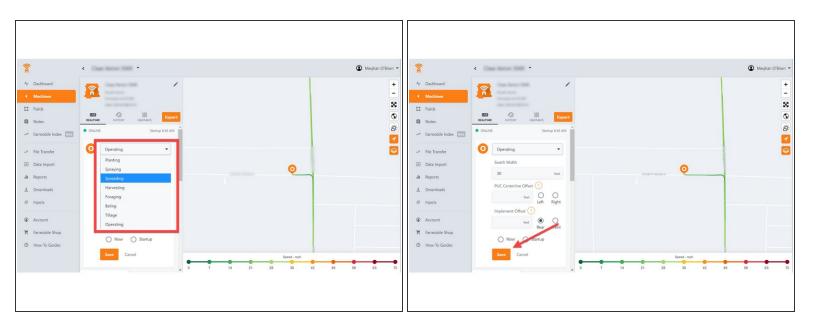

- Click the 'Activity' drop down menu, and select a different activity type.
- Select 'Now' or 'Startup' to apply the adjustment at the correct time.
- Select 'Save'.
- The live screen and machine activity label will update and display the new activity type.